# <span id="page-0-0"></span> $internet@$ TSP

# everything for the Web

**Web hosting Domain names Website design and development** and more!

# **Help line 01584 874353**

## **Help and Support**

If you are having problems with any of our products or services, we want to be able to help you solve the problem as quickly as possible.

Before getting in touch with us, the answers to many problems can be found by using the support system which you will find by pressing the help button on your hosting control panel. The support database is very comprehensive, and is available 24 hours a day, 7 days a week.

If you do need to get in touch with us, it is really helpful if you could note exactly what any error messages say, and if there is an error number, such as "Error 326"

## **Web and Email Hosting**

Many common questions regarding email setup and similar issues can be answered by reading the appropriate Factsheet - see the panel on the right.

In most cases problem solving can be done quickly and effectively by logging into your control panel, and then accessing the support database by clicking on the Help link button.

If you still cannot resolve the problem, please raise a support query by [email](mailto:support@internet-tsp.co.uk) or phone us during office hours on 01584 874353.

#### **Website alterations and changes**

Please contact us by [email](mailto:info@internet-tsp.co.uk) or phone us on 01584 874353 if you need changes or alterations to a website that has been built by us.

## **"Cannot connect to my email or website"**

If you cannot connect to your **email**, please try to connect to any **website**, such as Google, BBC, etc. This will establish whether or not you have a working internet connection.

If you cannot connect to the internet (any website) at all, check the following:

- If you are using wi-fi, is your computer receiving a signal from the router?
- If you are using a cable to connect to your home or office network, check that all cables are connected (computer - router - main phone socket)
- Switch your computer off, and then try restarting your router (see your router's instruction manual, or just switch it off, wait 60 seconds and switch on again, then wait for it to find an internet connection). Then switch your computer on and try again.
- If none of the above work, you may have no broadband connection. Get in touch with your broadband provider, such as BT.

[Home](file:///Volumes/PUBLIC/Web%20Sites%20from%20Hillside/Internet@TSP%202011%20site/ITSP%202011%20folder/ITSP%202011/index.html) | [What we do](file:///Volumes/PUBLIC/Web%20Sites%20from%20Hillside/Internet@TSP%202011%20site/ITSP%202011%20folder/ITSP%202011/services.html) | [Web design](file:///Volumes/PUBLIC/Web%20Sites%20from%20Hillside/Internet@TSP%202011%20site/ITSP%202011%20folder/ITSP%202011/web-design/index.html) | [Hosting and Domains](file:///Volumes/PUBLIC/Web%20Sites%20from%20Hillside/Internet@TSP%202011%20site/ITSP%202011%20folder/ITSP%202011/hosting/index.html) | [The Ludlow Website](http://www.ludlow.org.uk/) | [Support](#page-0-0) | [Site Map](file:///Volumes/PUBLIC/Web%20Sites%20from%20Hillside/Internet@TSP%202011%20site/ITSP%202011%20folder/ITSP%202011/sitemap.html) | [Contact](file:///Volumes/PUBLIC/Web%20Sites%20from%20Hillside/Internet@TSP%202011%20site/ITSP%202011%20folder/ITSP%202011/contact.html)

Full [contact](file:///Volumes/PUBLIC/Web%20Sites%20from%20Hillside/Internet@TSP%202011%20site/ITSP%202011%20folder/ITSP%202011/contact.html) details. [Terms and conditions](file:///Volumes/PUBLIC/Web%20Sites%20from%20Hillside/Internet@TSP%202011%20site/ITSP%202011%20folder/ITSP%202011/support/legal.html) and [legal](file:///Volumes/PUBLIC/Web%20Sites%20from%20Hillside/Internet@TSP%202011%20site/ITSP%202011%20folder/ITSP%202011/support/legal.html) information.

Copyright © Internet@TSP 2002-2012. All rights reserved. Reproduction of any part of this website without permission is prohibited.

Page updated 09/08/2012

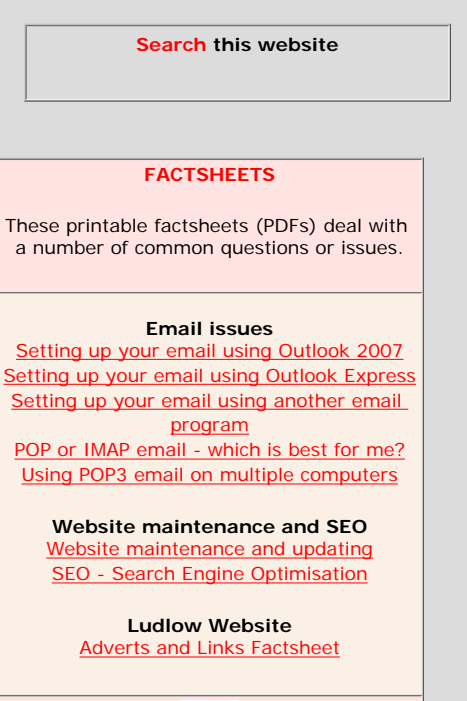

[Get Adobe Reader free](http://get.adobe.com/uk/reader/) (to read PDFs)